………………………………………

Pieczęć wykonawcy

### **FORMULARZ OFERTY dla zamówienia o wartości nieprzekraczającej 130.000 zł**

Prawo zamówień publicznych (Dz. U. z 2019 r., poz. 2019)

### **1. ZAMAWIAJĄCY: Ogólnopolskie Stowarzyszenie Osób Niepełnosprawnych ul, Mazowiecka 2 0 7 410 Ostrołęka**

### **2. Przedmiot zamówienia:**

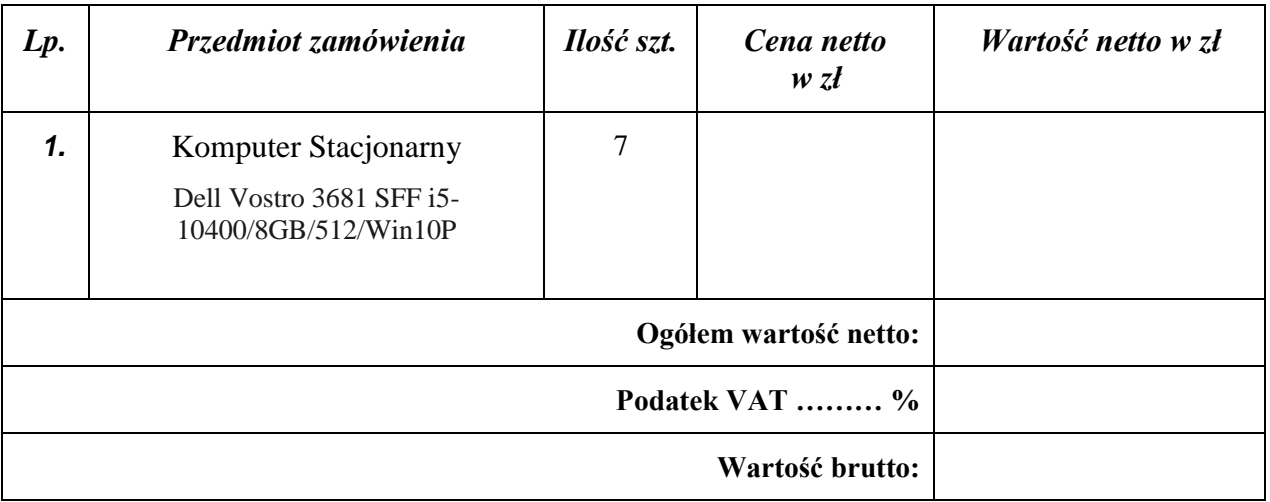

# 3. Wspólny Słownik Zamówień CPV: **30213300 - 8**

**4. Termin wykonania zamówienia**: ………………………………………………………… **5. Okres gwarancji**: ………………………………………………………………………… **6. Warunki płatności:………………………………………………………………………...**

**7. WYKONAWCA :**

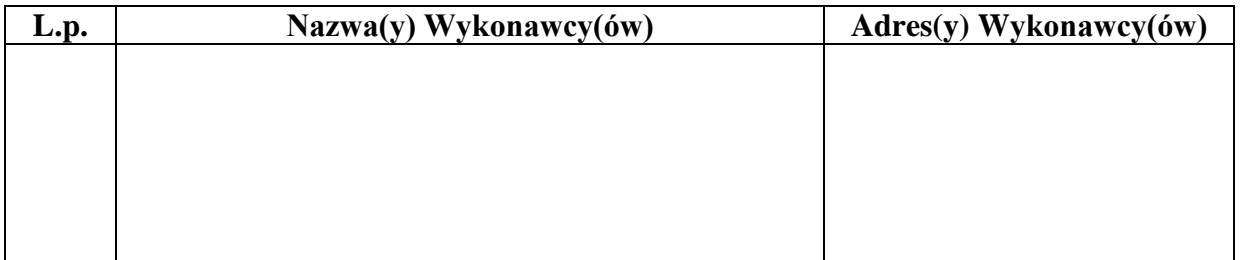

## **8. CENA OFERTY**

Oferuję wykonanie zamówienia za cenę:

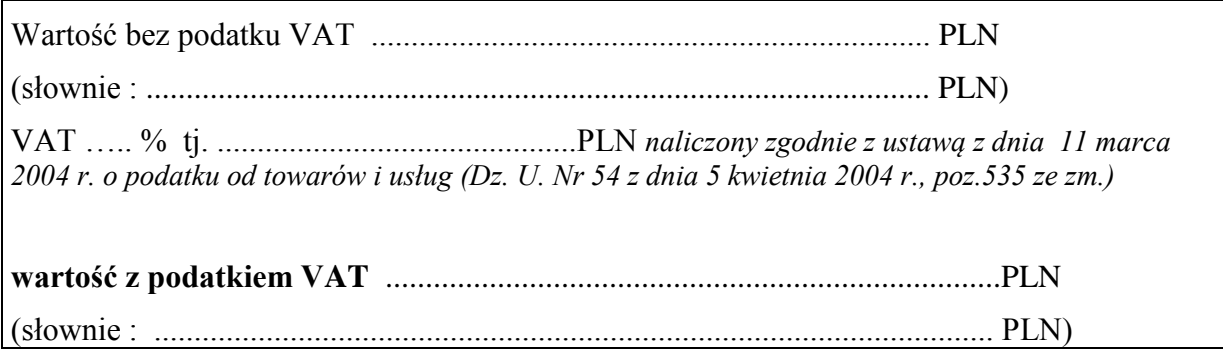

- 1) Oświadczam, że zapoznałem się z opisem przedmiotu zamówienia i nie wnoszę do niego zastrzeżeń.
- 2) Załącznikami do niniejszego formularza oferty stanowiącymi integralną część oferty są:

#### a) Oświadczenia

b) ………………………………………………………………………………………………… c) ……………………………………………………………………………………..………….

……………………………. dnia ………………….

……………….………………………………….. podpis osoby uprawnionej do reprezentowania Wykonawcy

\* niepotrzebne skreślić